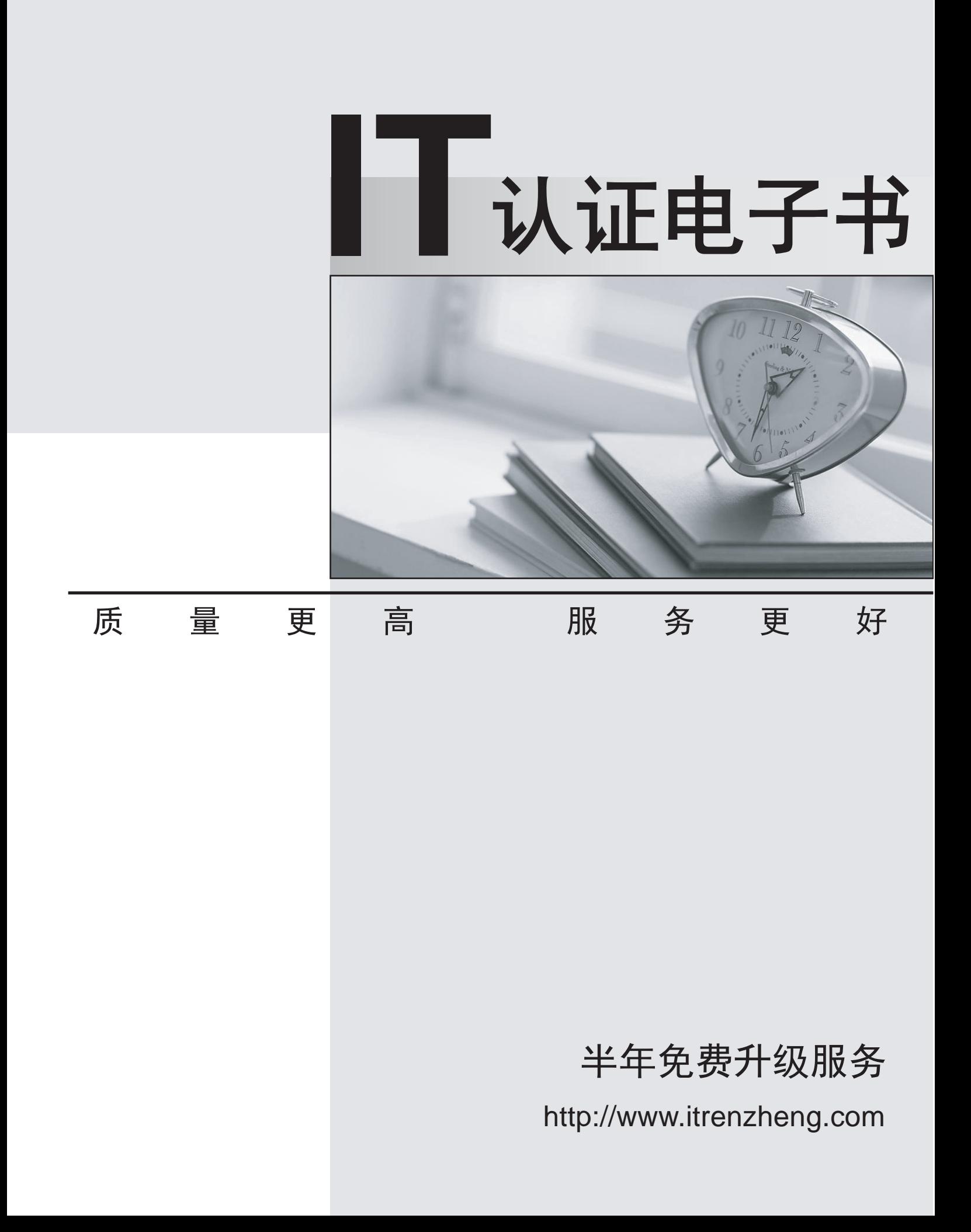

## **Exam** : **MB2-701**

**Title** : : Extending Microsoft Dynamics CRM 2013

## **Version** : DEMO

1.You are running Fetch-based reports in Microsoft Dynamics CRM.

Which component should you add to the computer that has Microsoft SQL Server Reporting Services (SSRS) installed?

A.Microsoft Dynamics CRM Administrative Reports

B.Microsoft Dynamics CRM Reporting Extensions

C.SQL Server Configuration Manager

D.Microsoft Dynamics CRM Report Authoring Extension

## **Answer:** B

2.Which Microsoft Dynamics CRM web resource is used to validate data that is entered in a te box?

- A.XML
- **B.HTML**
- C.CSS

D.JavaScript

**Answer:** D

3.Which component defines the navigation areas for Microsoft Dynamics CRM for Outlook and Microsoft Dynamics CRM for tablets?

A.SiteMap

- B.Application ribbon
- C.Style Sheet (CSS)
- D.Service endpoint

**Answer:** A

4.Which object is used to retrieve the root URL for an organization? A.GetClientUrl B.PrependOrgName C.GetObject D.GetQueryStringParameters **Answer:** A

5.What is the correct term for a set of components that can be transported between different Microsoft Dynamics CRM organizations?

A.Solution

- B.User settings
- C.Extensions
- D.Data maps
- **Answer:** B

6.In Microsoft Dynamics CRM, which feature is included as part of the application framework model? A.presentation B.asynchronous business logic C.multi-tenancy D.web services

## **Answer:** A

7.You are making a manual edit to the Account entity command bar.

Which section of the file customizations.xml for the Account entity should you update?

A.FormXml B.SiteMap

C.RibbonDiffXml

D.EntityInfo

**Answer:** C

8.You are trying to obtain an Account record from Microsoft Dynamics CRM.

You do NOT know the name of the Account record.

Which method should you use to discover the Account record?

A.RetrieveMultiple

B.Create

C.Retrieve

D.Update

**Answer:** A

9.Which three actions can be performed on entity records when you use the Open Data Protocol (OData)?

A.Count

B.Execute

C.Create

D.Delete

E.Update

**Answer:** C, D, E

Ref: http://msdn.microsoft.com/en-us/library/gg334279.aspx

10.You need to programmatically retrieve the current display name of several custom entities by using a Simple Object Access Protocol (SOAP) endpoint.

Which endpoint should you use?

A.Organization Service

B.Organization Data Service

C.Discovery Service

D.Metadata Browser Managed Solution

**Answer:** A